## SAP ABAP table T502T {Marital Status Designators}

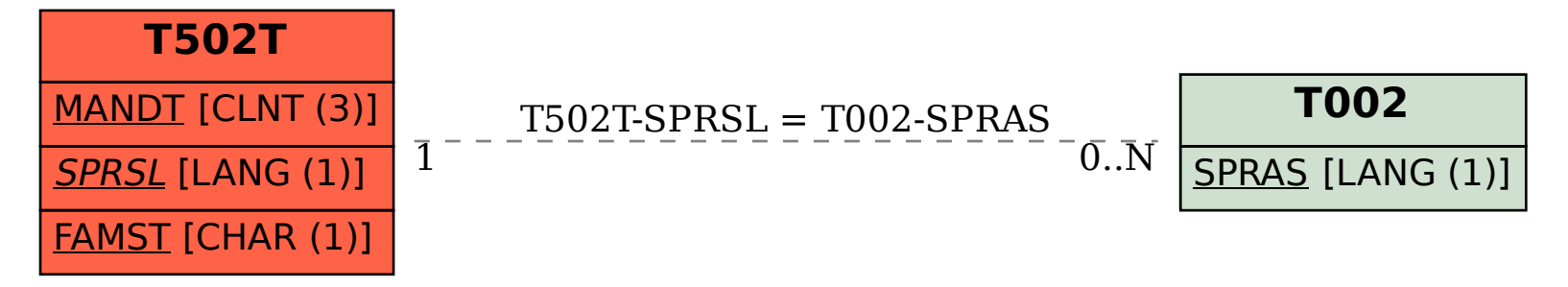